#### News: texshow-web is now on the wiki

Patrick Gundlach [patrick@contextgarden.net](mailto:gundlach@speedata.de)

> ConT<sub>F</sub>Xt meeting 2010 Brejlov

# The History

- Started October 2003
- Clone of texshow (perl/TK) and etexshow (emacs) and the quick references (setup-en.pdf)
- Intention: use as a building block for complete documentation
- Wiki like interface
- Automatic list from XML files
- First pure Ruby, later rewritten in Ruby on Rails

### **ConTEXt meeting 2010**

#### texshow-web

# The Original

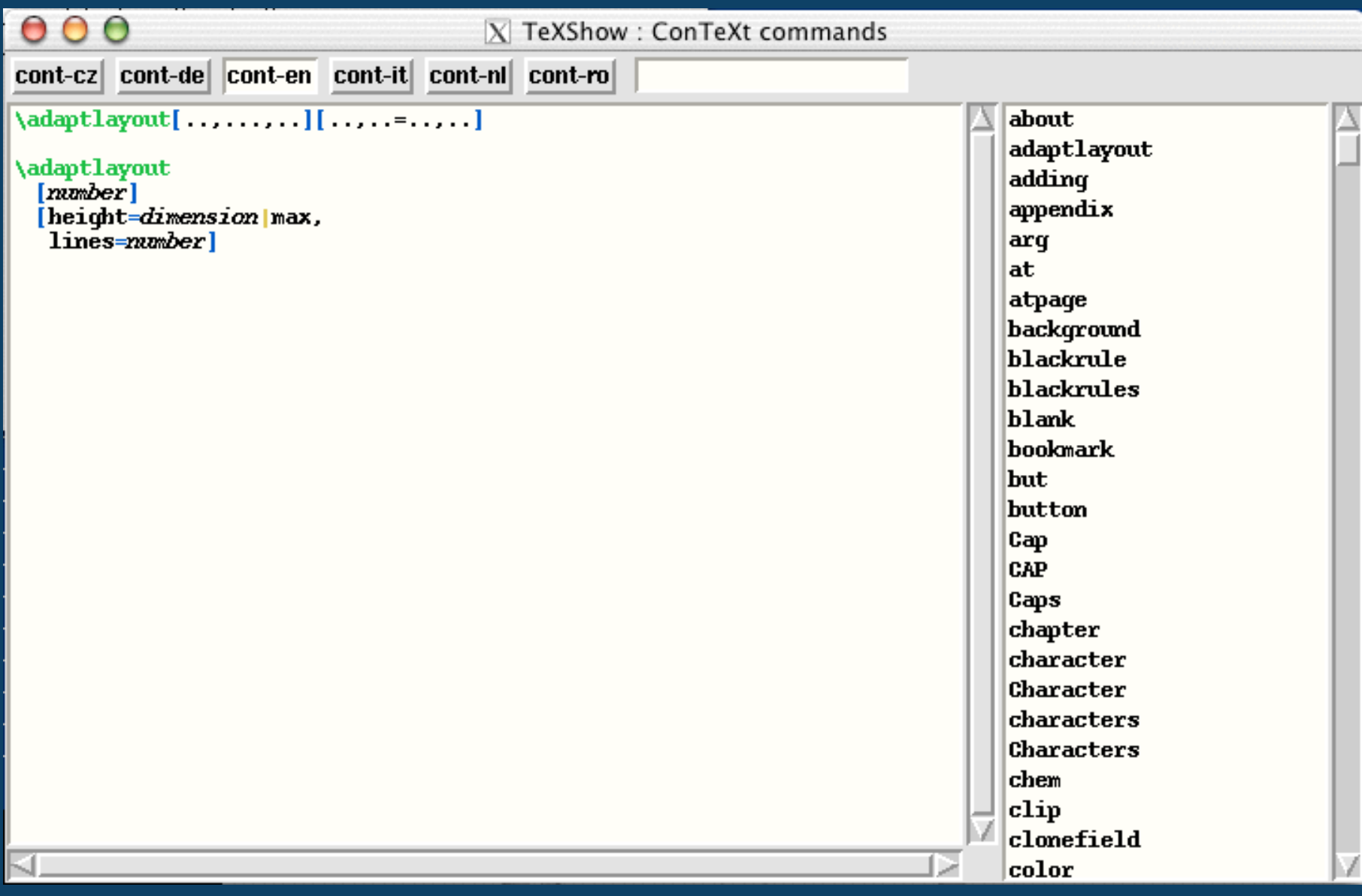

### **ConTEXt meeting 2010**

#### texshow-web

# The Clone

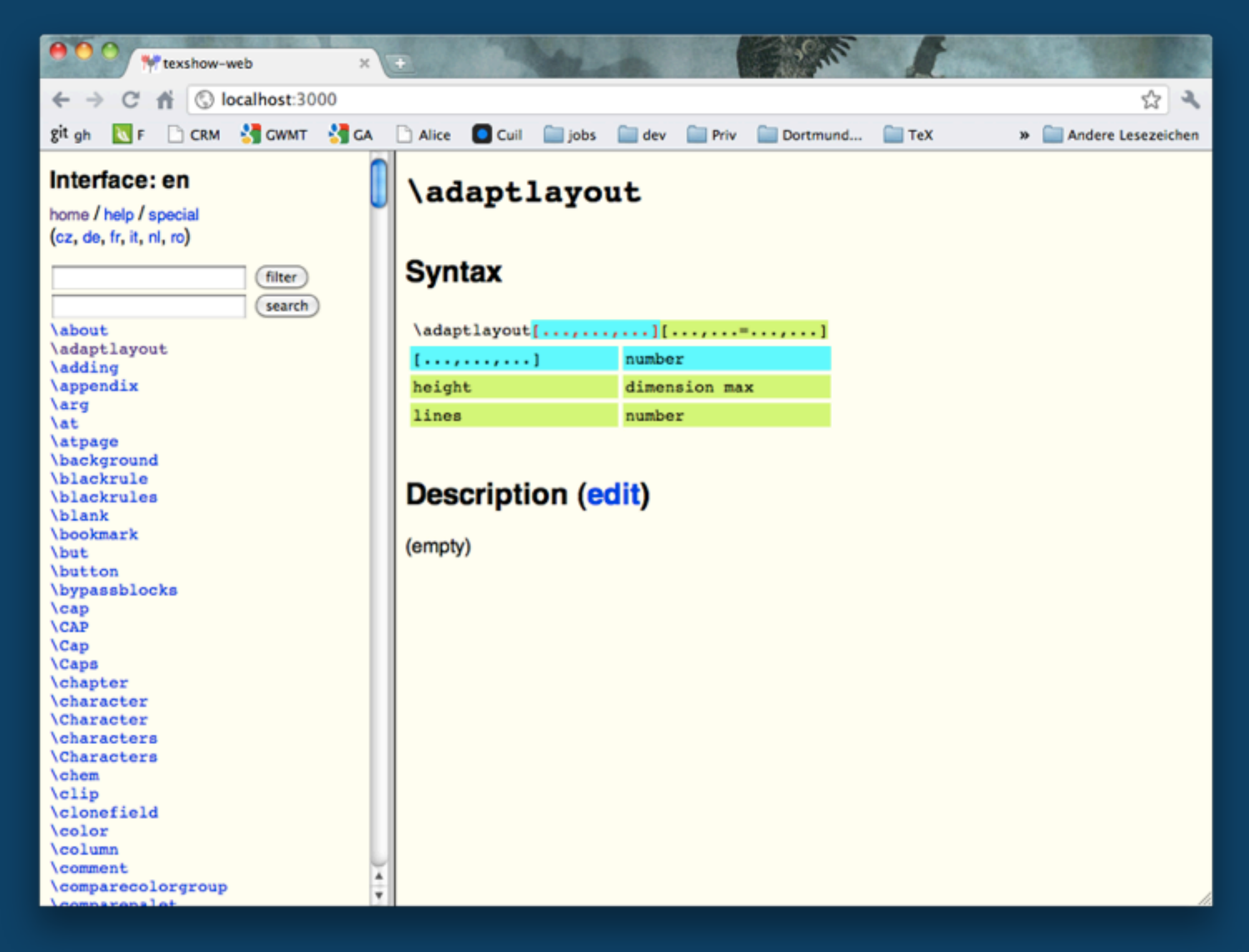

## The XML sources

```
 <cd:command name="definefontsynonym" file="font-ini.tex">
   <cd:sequence>
     <cd:string value="definefontsynonym"/>
   </cd:sequence>
   <cd:arguments>
     <cd:keywords n="1">
       <cd:constant type="cd:text"/>
     </cd:keywords>
     <cd:keywords n="2">
       <cd:constant type="cd:name"/>
     </cd:keywords>
     <cd:assignments n="3" optional="yes">
       <cd:parameter name="encoding">
         <cd:constant type="cd:name"/>
       </cd:parameter>
       <cd:parameter name="features">
         <cd:constant type="cd:name"/>
       </cd:parameter>
       <cd:parameter name="handling">
         <cd:constant type="cd:name"/>
       </cd:parameter>
       <cd:parameter name="mapping">
         <cd:constant type="cd:name"/>
       </cd:parameter>
     </cd:assignments>
   </cd:arguments>
 </cd:command>
```
# The Problems

- Hard to keep up-to-date with the cont-\*.xml files (interface changes, syncronizing, error handling)
- Few people used it for inserting commands
- Some Spam
- Server crash once in a while (took lots of RAM)
- The wiki is much more powerful (show results)

# The Move

- Put the contents into the main wiki
- Lots of decisions have been made
	- how to keep the structure?
	- can we get the data back out of the wiki?
	- how to ensure consistent formatting?
- 95% automatic transfer from texshow-web to the wiki

## The Automatic Part

```
<!-- please remove this and the following line if you have checked this page -->
{{Reference_Cleanup}}
{{Reference
|name=adaptlayout
|attributes=
}}
== [[Help:Reference|Syntax]] ==
<table cellspacing="4" cellpadding="2" class="cmd">
<tr><td colspan="2" class="cmd">\adaptlayout<span class="first" style="color:red;">
[...,...,...]</span><span class="second" >[...,...=...,...]</span></td>
\langletr>
<tr valign="top" class="first">
<td class="cmd">[...,...,...]</td>
<td>number </td>
\langletr>
<tr valign="top" class="second">
<td class="cmd">[[Reference/en/keyword:height|height]]</td>
<td>[[Reference/en/value:dimension|dimension]] [[Reference/en/value:max|max]] </
td\langletr>
<tr valign="top" class="second">
<td class="cmd">[[Reference/en/keyword:lines|lines]]</td>
<td>[[Reference/en/value:number|number]] </td>
\langle/tr>
</table>
```
## The Tools

- Create a new Layout template in Rails to fit the wiki syntax
- Wiki script to insert a text file as a new page
- Curl
- 3 lines of shell-code

## The Manual Part

• Go through every page and clean it up ( > 500 pages)

> <!-- please remove this and the following line if you have checked this page --> {{Reference\_Cleanup}}

### **ConTEXt meeting 2010**

#### texshow-web

## **The Conclusion**

... I'd like to hear from you